# **HYPPPF**

## PURPOSE

Compute the hypergeometric percent point function.

## **DESCRIPTION**

The hypergeometric distribution is the probability of selecting LL marked items when a random sample of size KK is taken without replacement from a population a population of MM items, NN of which are marked. Marked and unmarked items can also be thought of as successes and failures. It has probability function:

$$
p(x) = \frac{\binom{NN}{x} \binom{MM-NN}{KK-x}}{\binom{MM}{KK}}
$$
(EQ 8-245)

where (a b) is the combinatorial function a things taken b at a time and has the formula:

$$
\binom{a}{b} = \frac{a!}{b!(a-b)!}
$$
 (EQ 8-246)

The ! symbol is the factorial function.

The percent point function is calculated numerically using a bisection method. The input value is a real number between 0 and 1.

#### SYNTAX

LET <y> = HYPPPF(<p>,<kk>,<nn>,<mm>) <SUBSET/EXCEPT/FOR qualification>

where  $\langle p \rangle$  is a number, parameter, or variable in the interval (0,1) that specifies the desired probability;

 $\langle k \rangle$  is a positive integer number, parameter, or variable that is the size of the sample;

<nn> is a positive integer number, parameter, or variable that is number of marked items;

<mm> is a positive integer number, parameter, or variable that is number of items in the population;

 $\langle v \rangle$  is a variable or a parameter (depending on what  $\langle x \rangle$  is) where the computed hypergeometric cdf value is stored;

and where the <SUBSET/EXCEPT/FOR qualification> is optional.

#### EXAMPLES

LET A = HYPPPF(0.9,95,400,1500) LET Y = HYPPPF(P,300,100,1300)

#### DEFAULT

None

#### SYNONYMS

None

#### RELATED COMMANDS

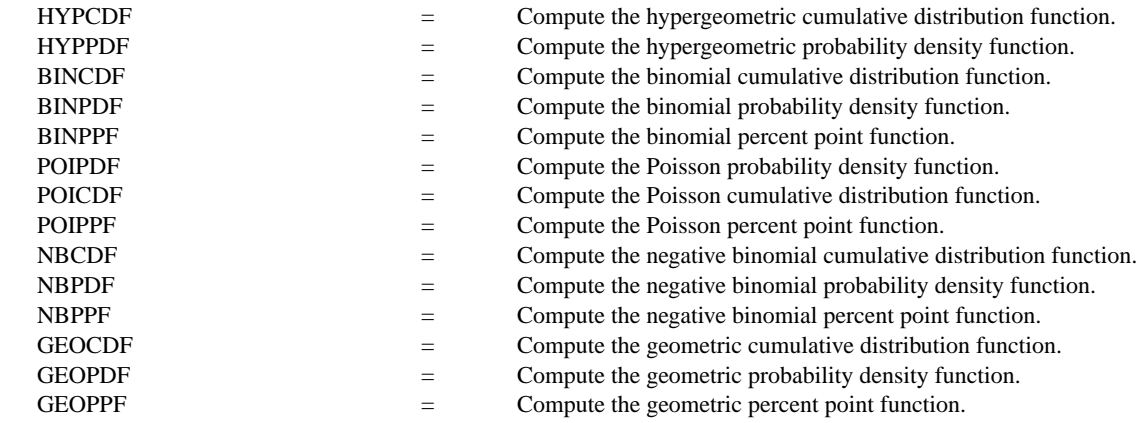

## **REFERENCE**

"A Remark on Algorithm AS 152: Cumulative Hypergeometric Probabilities," Shea, Applied Statistics Journal, Vol. 38, No. 1, 1989.

"Algorithm AS 152: Cumulative Hypergeometric Probabilities," Lund, Applied Statistics, Vol. 31 (pp. 221-223).

"The Accuracy of Piezer Approximations to the Hypergeometric Distribution, with Comparisons to Some Other Approximations," Ling and Pratt, Journal of the American Statistical Association, March, 1984.

"Statistical Distributions," 2nd Edition, Evans, Hastings, and Peacock, Wiley and Sons, 1993, (chapter 20).

"Discrete Univariate Distributions," Johnson and Kotz, Houghton-Mifflin, 1969 (chapter 6).

#### APPLICATIONS

Data Analysis

# IMPLEMENTATION DATE

94/9

## PROGRAM

XLIMITS 0 1 MAJOR XTIC NUMBER 6 MINOR XTIC NUMBER 1 XTIC DECIMAL 1 TITLE AUTOMATIC X1LABEL PROBABILITY Y1LABEL X PLOT HYPPPF(P,95,400,1200) FOR P = 0 0.01 1

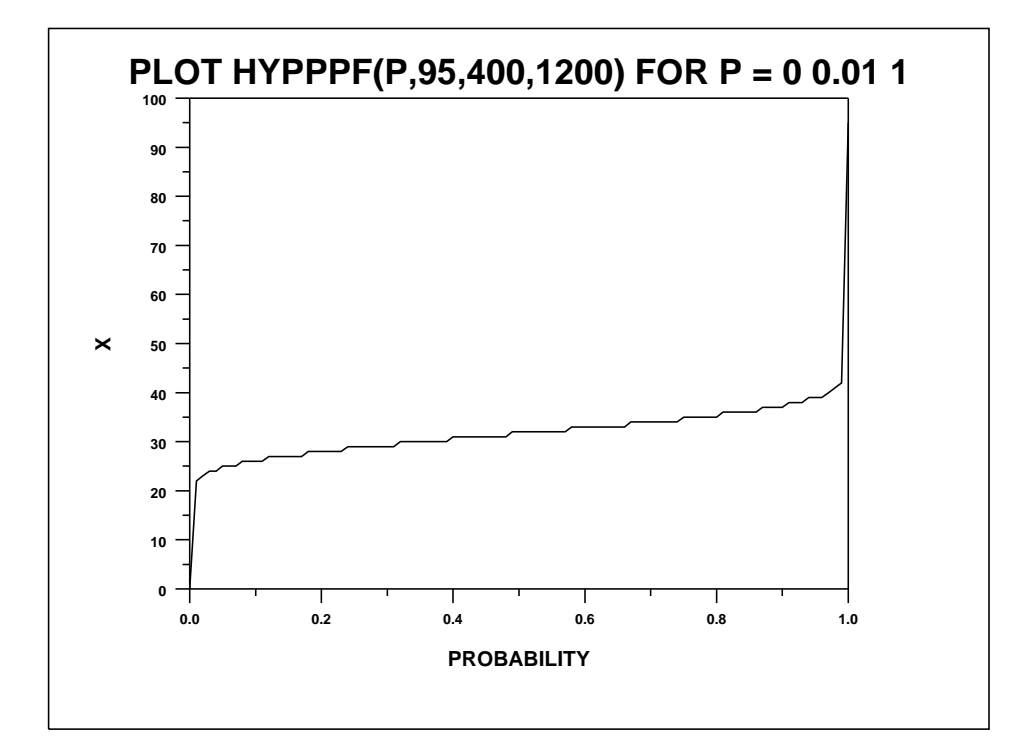